感谢您购买本产品!无刷动力系统功率强大,错误的使用可能导致 人身伤害和设备损坏,为此的我们强烈建议您在使用设备前仔细阅 读本说明书,并严格遵守规定的操作程序。我们不承担因使用本产 品或擅自对产品进行改造所引起的任何责任,包括但不限于对附带 损失或间接损失的赔偿责任。

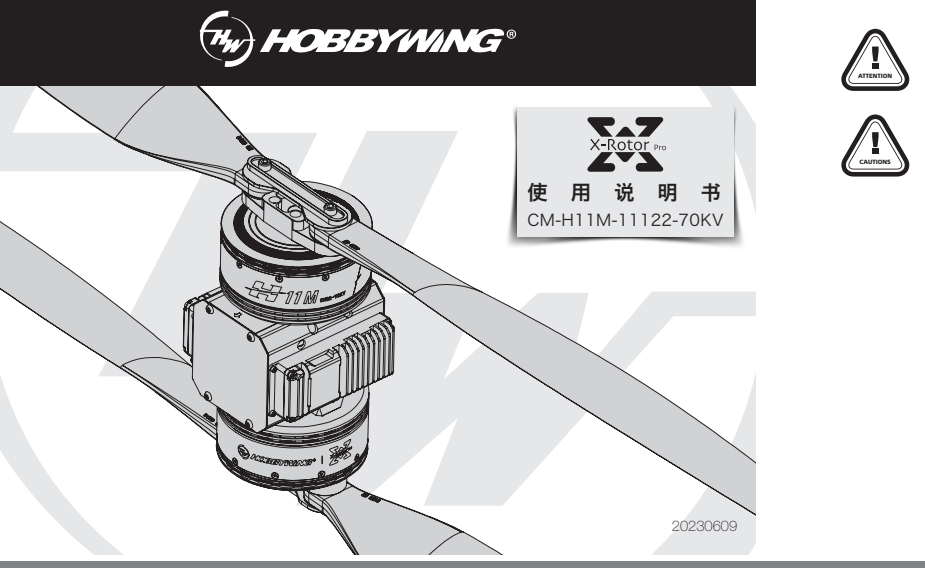

# **01** 简介

防、物流、应急等领域多旋翼无人机应用,提供一站式动力解决方案。FOC电调采用CAN通讯,数字油门与PWM油门双冗余设计,具备上电自检,故障存储,过流保护,堵转保护等保护功能。 CM-H11M-11122-70KV 共轴无刷动力系统是一款适配单轴25-28kg负载的行业版动力系统,单轴最大拉力57.5 kg;适配50mm碳纤管机臂, 整体防护等级IP45,高效散热,专为大载重、消

### **02** 注意事项

#### **03** 动力组成

#### **04** 动力安装

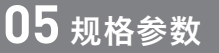

·黄红绿三色排线为数据输出和升级信号线(可对电调进行系统升级),黄线为地线;红线为CAN-High(以下简称CH) ;绿线为CAN-Low(以下简称CL);黑白两色排线为电调油门信号线,黑线 为地线、白色为油门信号线。

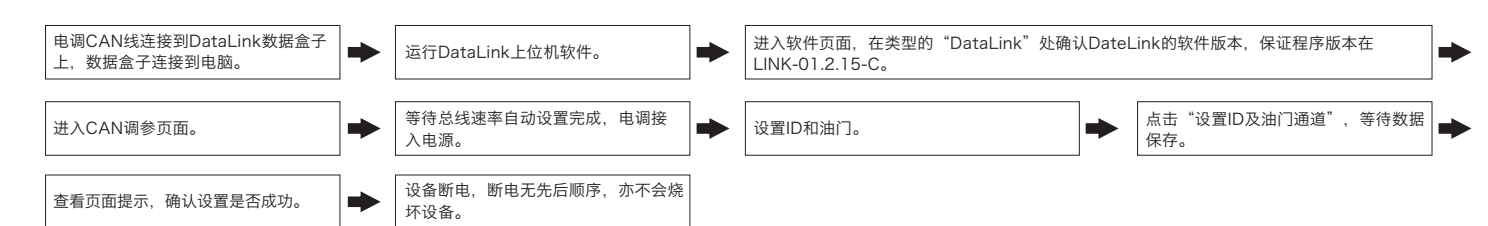

·数据信号线实时输出油门、电机转速、母线电流、母线电压、电容温度、MOS管温度等数据。

电调---->DataLink数据盒子 "黄 红 绿" ----> "- CH1 CL1"; USB连接数据盒子到电脑。

·动力套中含FOC驱动电调,需要严格匹配电机参数。程序具有唯一性,即一个程序只适合一款桨叶的组合,无法同时兼容多种搭配,若需变更请联系厂家,不合理的搭配会触发电调保护,导致无 法使用。

·所含电调拥有CAN功能,在使用CAN功能时,同一架飞机,电调ID和油门通道不能相同,否则多电调会被识别为同一个。

·电调油门固化为1100~1940µ s。

·地面测试请勿带桨,避免带来不必要的危险。

·请务必仔细连接好各部件,若接触不良,您可能无法正常控制飞行器,或出现设备损坏等其他不可预知的情况。

· 动力系统主要部分出厂已经组装完成,安装在无人机机架时请注意电机旋转方向。

·若需对电调的输入、输出线插头做相关焊接,请保证焊接牢靠,并使用足功率的焊接设备。

·勿在外部环境温度超过50℃时使用,高温将会毁坏电调并且可能导致电机损害造成炸机。

·使用时请远离人群,高压线,障碍物等,务必遵守安全规范使用。

·动力套出厂已定好转向,请观察电机转向标示,因封装密封工艺,暂不支持更改电机相线顺序。

- USB数据线连接电脑和DataLink数据盒子;
- 电调---->DataLink数据盒子 "黄 红 绿" ----> "一 CH1 CL1";

2)固件获取

电 机 型号:11122 KV值:70KV 电机尺寸:Φ120.1 x 55.2mm

固化油门:1100-1940µ s

电 调 持续电流:60A(非密闭环境温度≤60℃) 瞬时电流:150A(3秒-散热条件良好) 支持锂电:14S

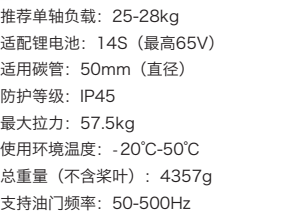

桨 叶 尺寸:48 x 17.5 inch 重量(折叠桨,含桨夹):415g 在无要求的情况下,电调默认出厂ID为1,油门通道为1,总线速率为500KHz。

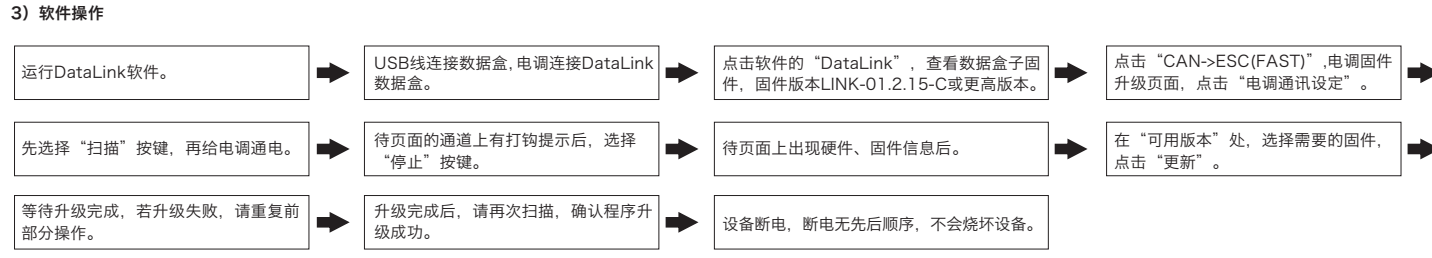

此功能需要另购DataLink数据盒子才能使用。

在使用此功能前,保证电脑系统提前安装了Micosoft Visual C++ 2013 软件,否则无法正常操作。

1)连线

更改ID时请将桨拆卸下来,避免危险发生。

同一架飞机,不同的电调ID和油门不能相同,否则使用CAN功能时,相同ID的不同电调会被识别成一个电调。

当MOS温度高于110℃或者电容温度大于100℃时,会通过数据接口向外发送过温故障信息。当电调报过温故障时,如果温度继续上升,可能导致电子元器件损坏,请及时降落飞行器或者减少油门输出。 ·低压保护

2)操作

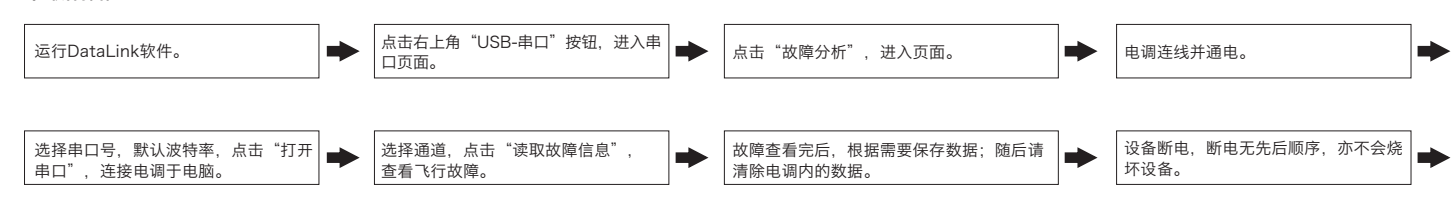

电调自带故障存储功能,可存储上电次数、飞行时间、故障次数信息,方便飞行故障分析。此功能需使用DataLink数据盒子,串口助手,DataLink上位机软件。

- 注:DataLink软件可在好盈官网、经销商、好盈销售、好盈售后获取。
- DataLink数据盒子固件版本要求:LINK-01.2.15-C或更高版本; 串口助手要求:USB转TTL协议; DataLink上位机软件要求:故障存储版。可在官网、微信公众号或者售后获取。 DataLink盒子有三种供电方式(+5V), USB数据线、串口助手、外置供电线, 任选一种即可供电方式即可, 无需重复供电。
- 注:详细使用步骤请参照DataLink使用手册。

1)连线

- 串口助手---->DataLink数据盒子 "GND 5V TX RX" ----> "- + RX2 TX2" (请按此对应线序);
- 电调---->DataLink数据盒子"黄 红 绿"----> "- CH2 CL2", 多个电调可以并联使用。

2)软件操作

# **06** 动力参数

## **08** ID设置

固件升级分为电脑在线升级和飞控远程升级两种方式,支持同时多个电调在线升级,升级口为CAN-ESC(Fast)。

飞控升级需与飞控配合,此处不做说明。

此功能需使用DataLink数据盒子,升级包专用DataLink软件,USB数据线。

DataLink数据盒子版本要求,LINK-01.2.15-C或更高版本;DataLink软件可在好盈官网、经销商、好盈销售、好盈售后获取。 注:使用此功能前请保证电脑系统已安装Micosoft Visual C++ 2013 软件,未安装无法使用。一个升级包通常只含有1款电调的一个程序,其它电调,请重新获取相应电调型号升级包。

1)连线

可在购买处、好盈官网、经销商、好盈销售及好盈售后处获取。

注:只能从已有的程序里升级,不能软件和硬件一起升级。

# **09** 故障数据读取

#### **10** 固件升级

## **11** 常见故障及提示音说明

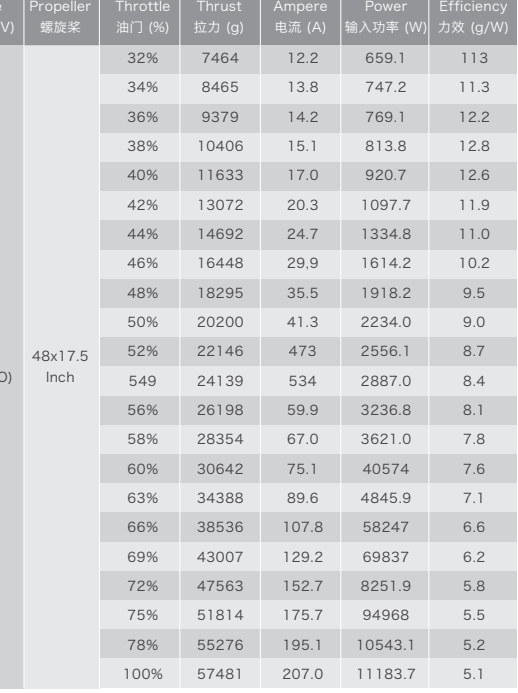

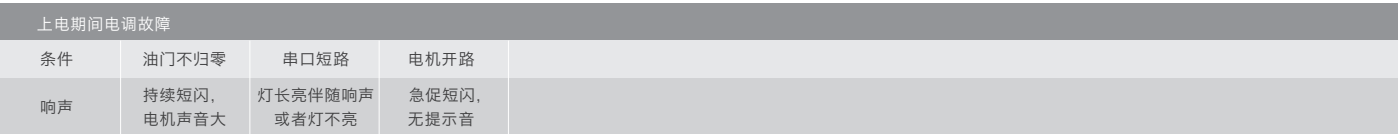

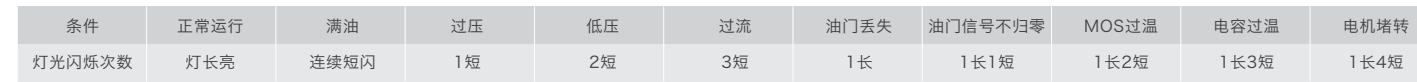

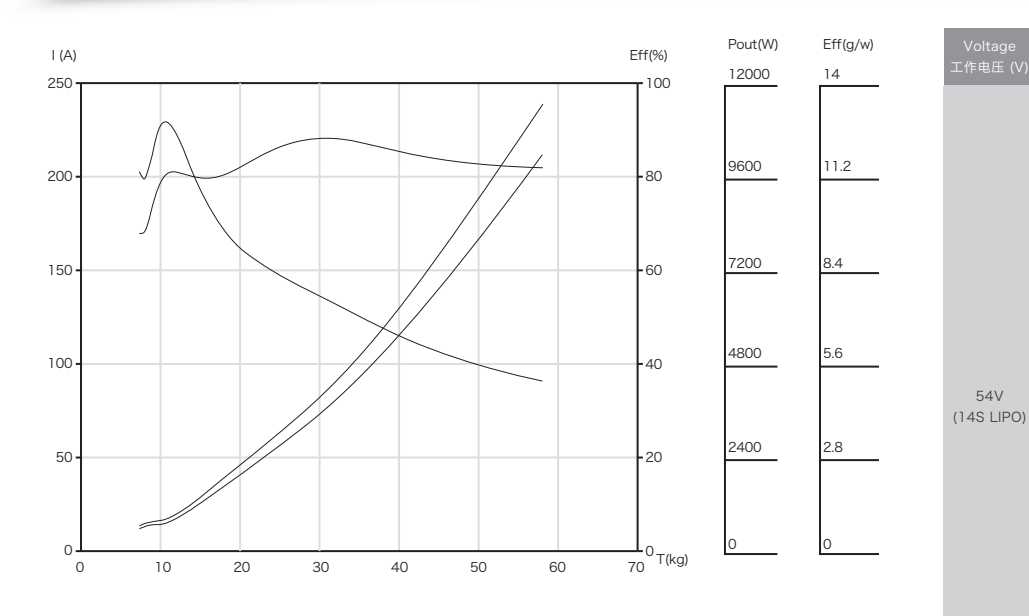

本电调无低压保护,当电压低于24V,电调部分电子元器件会工作异常,请及时降落飞行器。

·油门信号丢失保护

#### 本电调专为行业无人机设计,无低压保护、无过温保护。

#### ·堵转保护

当电调检测到电机发生堵转时,电调会彻底关闭输出并重复尝试重启电机,如果电机仍无法启动,请尽快降落飞机。需要断电重启,排除故障后,才能恢复动力输出。

·电流保护

当瞬间相电流异常达到300A时,电调会关闭输出并一直尝试重启电机,若使电机不再重启,重新上电后可恢复正常。

# **07** 电调保护功能

·过温警告

当电调检测到油门信号丢失将立即关闭输出,以免因螺旋桨继续高速转动而造成更大的损失。信号恢复后,电调也随即恢复正常工作。

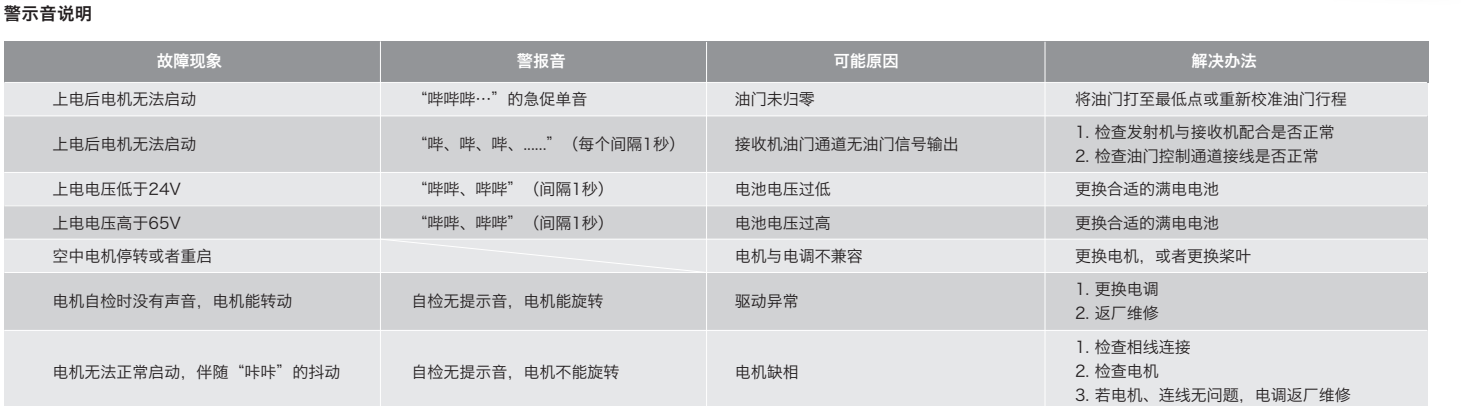

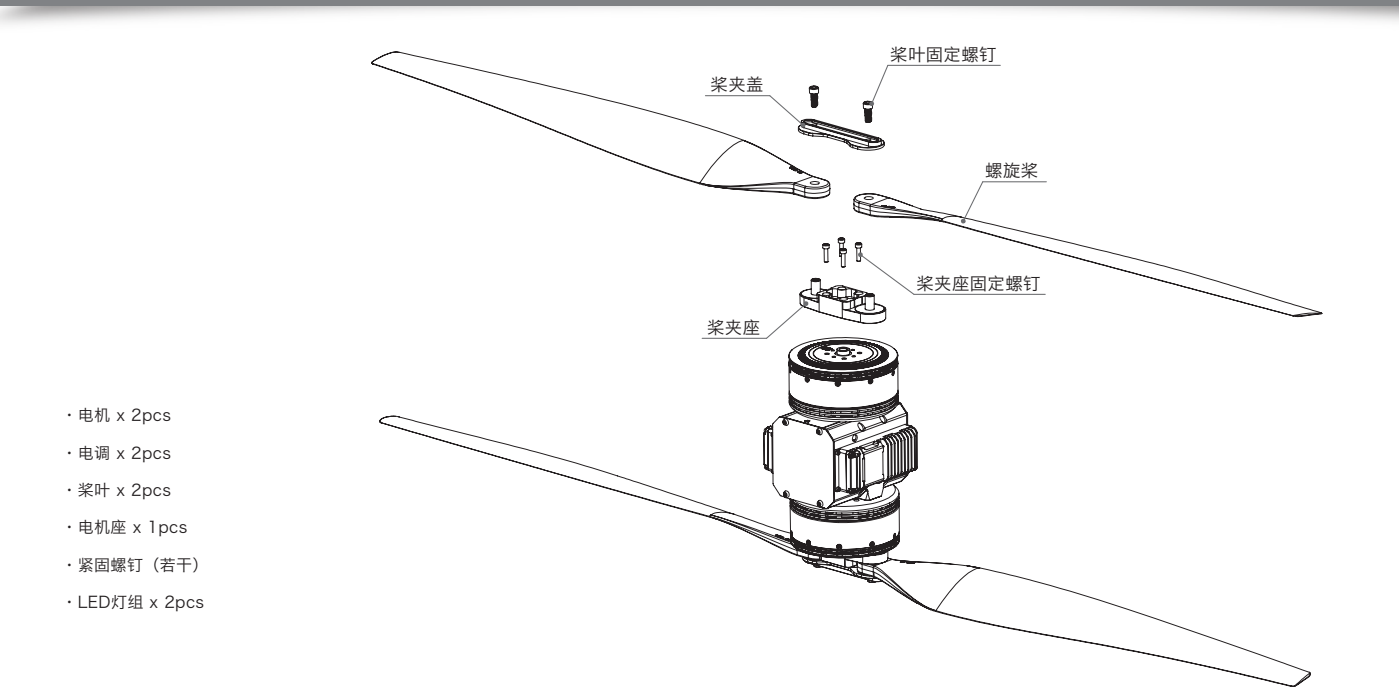

# **12** 常见灯语信息

HW-SMC805DUL00-A0

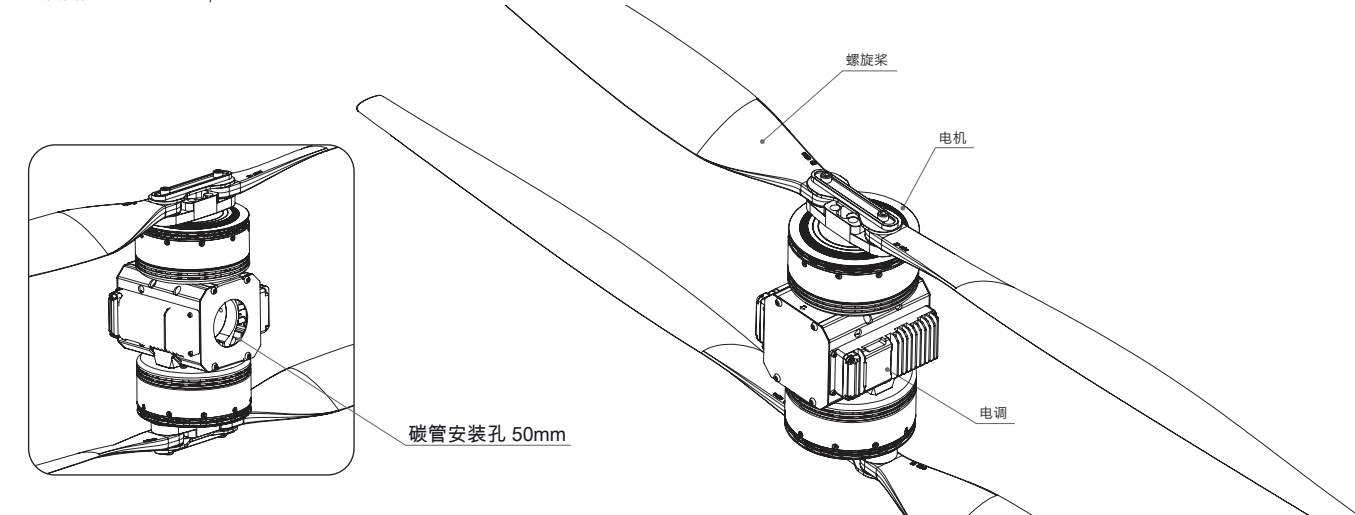